## **Photoshop 2022 Download Registration Code Registration Code {{ lAtest versIon }} 2023**

To crack Adobe Photoshop, you first need to download a crack for the version of the software that you want to use. Once you have downloaded the crack, open the file, and follow the on-screen instructions. Once the crack is applied, you can start using Photoshop. Be sure to back up your files since cracking software can be risky. With these simple steps, you can install and crack Adobe Photoshop. First, you need to download and install Adobe Photoshop. Second, you need to find a crack for the version of Photoshop you plan to use. Finally, you need to patch the Adobe Photoshop that is installed. To patch the software, follow the installation instructions on the CD that shipped with your software. When the software is patched, it should become fully functional. Keep in mind that this is not a legal way to get your software, but it can be done.

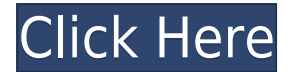

One of the tasks more wanted in Lightroom 5 is the ability to retain most of your original RAW file data in the camera original version rather than processing it to JPEG. The Snapping Slider uses the obvious volume knob along with a selected single setting, so that one can snap to a value, and get its corresponding value in the Clipboard. It's very handy when editing images. Lightroom 5's improvement is noticeable when you're working on images with a lot of fine detail. The original is apparent, even when reducing the picture size it looks smooth. This brings up the subject of Lightroom's strength: stable settings. You can almost select any point in the image, move it around and the image instantly looks better, for example if you're using the Sharpening filter. The same happens when using the Colour Adjustments module or with the Presets. These are really unique, and you just can't get them using a set range of settings in another app. This is one of the most useful features of Lightroom 5 that I've yet to experience. We've introduced Touch support to all of the new brushes and allowed them to be accessed from the Brush palette. With this new feature we have added Touch support for setting the opacity of a brush. Also, with the addition of some tools to Lightroom, we have added Touch support from all context-sensitive help. This means that if we are changing a brush's settings, or we are using the context-sensitive, you can use Touch to access the brush on the Brush palette. We have also enhanced the Status panel to show Touch icons when set on a Preview or Apply command. Touch support for the Workflow command has also been added. Additionally, the "Select Background" mask as well select background features is now Touch enabled too.

## **Photoshop 2022 Registration Code With License Key For Mac and Windows {{ lifetimE patch }} 2023**

When choosing Adobe Photoshop, you have to decide if you need photo editing software or photo manipulation software. If photo editing is what you are interested in, then the standard version of Adobe Photoshop would meet your needs. Still, if photo manipulation is more important than photo creation/editing capabilities, then the Creative Cloud subscription might be better for the features included. This can be slightly overwhelming because there are a few different Creative Cloud plans to pick from according to what your area of interest is. To make things simple there are 3 different options that you will have to choose from that include Photoshop. First the 'Photography' plan which is \$9.99/mo and grants you access to Adobe Photoshop and also Adobe Lightroom which is a program that allows for detailed photo editing. This is a great value considering the second option is \$20.99/mo for use of only Photoshop. The third and final option which I think is the best option is the Student and Teacher plan that is \$19.99/mo and includes access to every Adobe program available. This is an amazing value because you get access to everything Adobe has to offer. From there you can learn and try new programs that Adobe offers to see what your favorite is. If you would like to save 60% on an Adobe Creative Cloud plan then you can click the link here to sign up. **What software is needed for graphic design?**

You need designing and editing software that can handle both text and graphics for graphic design. Adobe Photoshop and Illustrator, GIMP, CorelDraw, and Canva are some of the popular graphic design software on the market today. e3d0a04c9c

## **Photoshop 2022 Product Key {{ latest updaTe }} 2023**

But for us, it's the speed with which our clients choose the right combination of tools, and the overall workflow that make Photoshop the king of the creative editing landscape. From the instant onscreen previews of what you're building, to the off-loading of your images to the cloud to the instant tinkering of new options makes photoshop the 'go-to' choice for content creators. And now, you're looking at the very first images created from the new 3D toolset available in Photoshop, as well as in the Substance Apps – the Substance line of apps starting with Substance Designer. Any plugin-based 3D plugin like Substance Designer or Substance Spotlight will simply not perform at the same level as the same feature set in Photoshop. With the ability to create an entire photoreal scene in just around 10 minutes, get your sketch into Photoshop, and export to any of the other 3D plugins this toolset provides, the new implementation is a true game-changer – bringing Photoshop's speed, creativity, and workflow to the masses. "With over 60 million paid users, Photoshop is the world's leading image editing tool with a broad and loyal customer base," said Kevin Lynch, vice president of Adobe Creative Cloud. "We're excited to offer customers a new selection of innovative features, while continuing to keep them at the center of everything we do." **Adobe Photoshop –** Adobe is the world's unprecedented creative and multimedia software tycoon. And for Adobe, Photoshop is the flagship project that redefined the way images are edited and treated. Over that, it revolutionized the graphic designing vertical, which further inspired millions of artists worldwide.

adobe photoshop filters download free adobe photoshop free download free adobe photoshop fix download free adobe photoshop fonts download free adobe photoshop for pc download free adobe photoshop for windows 7 download free adobe photoshop free download free full version adobe photoshop for windows 11 download free adobe textile designer plugin for adobe photoshop download adobe photoshop mobile version free download

Adobe Photoshop® Creative Cloud's Match Photo to Image service brings instant enhancements. Use the intuitive interface to select a candidate in a web, copy, or your photo library, plus select from a palette of options like auto-saturation, anti-aliasing, contrast, and even drama for that perfect balance. See an example of a beautiful result here. Because every photo has a unique personality, you can create completely custom enhancements that reflect your style and emulate the look of a classic print. On April 29, 2017, photographer Paul H. Weber of Freedom Lake, North Carolina, said he used a combination of Adobe Photoshop and Adobe Lightroom to create a skin-like painting of a young woman on tinted photography paper. Photoshop—Part 2 uses Photoshop CC 2017 software—and a special sheet of film. To create a high quality print with great value, size, and color, there are a large number of potential variables: The number of exposures, the quality of the final product and the printing process—delivery paper, finishing, and more. What works best for one person may not be successful for another. The following steps are a place to start. Adobe Photoshop is designed to help you work faster and get more things done by providing a solid interface that you've designed to make it easier to find what you need, do things efficiently with shortcuts, and create great-looking graphics or images. Every photo on your computer is stored in an "image" file. Underneath the image files, most photo software creates additional files named after the original file—such as 2012-05-27.photo.jpg.show—to show your image as it will look on your screen.

For beginners, even if you understand the basics of Photoshop, there are several features you may not be familiar with. Fortunately, Adobe has made it easy to edit images with just a handful of features. Although, remember to use the Undo button to revert back to a previous state if you decide not to make a change. In Photoshop Elements, there are several features that are designed with beginners in mind. Some of these advanced features include the Object Selection, Alpha Channel, and Content-Aware fill features, but if you are new to these, it may take more time to achieve your desired output. But don't let the simplicity stop you from learning the features in Photoshop Elements. With a little bit practice and modest patience, you'll be able to use Photoshop and its features like a pro. If you start using Photoshop Elements to remove unwanted spots, blur background, sharpen images, and change colors, your workflow will be much faster and more efficient than forcing yourself to master the more complex Photoshop features. The Silverlight plugin for Win XP, Vista, Mac OS X or any Linux OS allows you to view specific aspects of a picture, such as an adjustment bar, change the histogram, and even change the color of an element directly on a website or web page. Once you have had a few hours playing with Photoshop Elements, there is no reason not to start taking advantage of the power of the Web. Fortunately, the latest versions of Photoshop makes the task of using, producing, and distributing your own images much more hasslefree. Very often, the best way to produce images for the web is to use the Internet as a back drop. Now you can do that with your favorite graphics editor, Photoshop Elements. If you'd like to remove a dog, cross out the word "dog", and change the color of the dog's fur, you don't even need Photoshop.

<https://zeno.fm/radio/clonedvd-v2-9-2-7-multilanguage-full-version> <https://zeno.fm/radio/archicad-22-crack-with-serial-key-free-download-2019> <https://zeno.fm/radio/download-htri-xchanger-suite-6-00-full-version-download-8> <https://zeno.fm/radio/floorplan-3d-design-suite-v11-2-60-full-version-with-crack> <https://zeno.fm/radio/zebra-designer-pro-serial-crack> <https://zeno.fm/radio/cubase-7-activation-key> <https://zeno.fm/radio/trainingpeaks-wko-3-0-keygen-serial-key-keygen> <https://zeno.fm/radio/vgstudio-max-2-0-cracked> <https://zeno.fm/radio/nokia-1208-unlocker-v1-0-serial> <https://zeno.fm/radio/windows-7-gamer-edition-by-undeadcrows-activatorl> <https://zeno.fm/radio/vcr-x86-x64-13-10-2011-20> <https://zeno.fm/radio/korg-pa-50-style-dangdut-koplo-31> <https://zeno.fm/radio/airbag-universal-repair-v1-5-rar> <https://zeno.fm/radio/aldus-pagemaker-5-0-software-free-download-for-windows-7> <https://zeno.fm/radio/bigfile001tiger-tomb-raider-2013>

The best part of using vector graphics is a lack of resolution. So it's not surprising that Photoshop Elements includes specific tools for vector graphics. Fill and stroke tools give you great control over the appearance of line work. And with so many shapes, you can create any kind of graphic shape. That said, Photoshop Elements is not exclusively for vector graphics. With a comprehensive set of tools to edit your photos and photos of your photos the way you like them, Photoshop Elements is best for high-quality photo editing. Digital photography has emerged as a low-cost, high-accuracy alternative to traditional film photography. Because of this, there's a huge increase in the number of people who are interested in editing pictures. Photo editing techniques have become an important part of everyday life. As technology advances, we can expect to see more and more people invest in tools, such as Adobe Photoshop, that help them improve their pictures creatively. Elements is the best choice for people who don't want to switch to Adobe software, and who are also looking for a

simple, fast, and powerful all-in-one photo editor. With powerful professional-grade tools and amazing new features, Elements makes it easy to edit, adjust and enhance photos and turn them into vivid artworks—just like a pro. Photoshop is the most ambitious and expensive of the big name tools, with a massive hierarchy of features, never mind a huge multi-user workflow. At Photoshop's peak, the developer's team was so big, they answered most of an editor's questions by offering a PDF file that would describe every last shade of transitions, x-axis rotation, perspective and motion blur. Jesus.

[https://sportboekingen.nl/adobe-photoshop-2021-version-22-1-1-license-code-keygen-registration-cod](https://sportboekingen.nl/adobe-photoshop-2021-version-22-1-1-license-code-keygen-registration-code-win-mac-x64-2022/) [e-win-mac-x64-2022/](https://sportboekingen.nl/adobe-photoshop-2021-version-22-1-1-license-code-keygen-registration-code-win-mac-x64-2022/)

<http://sortonslacaisseducarbone.org/?p=2803>

<https://aqaratalpha.com/adobe-photoshop-cs-free-download-for-windows-7-full-version-with-key-free/> <https://chichiama.net/adobe-photoshop-2022-version-23-download-with-key-x64-latest-update-2022/> <https://multipanelwallart.com/2023/01/02/adobe-photoshop-cs5-2015-download-better/>

<https://lookingforlilith.org/download-adobe-photoshop-2021-version-22-1-1-crack-license-key-2022/> [https://campustoast.com/wp-content/uploads/2023/01/Photoshop\\_CS4.pdf](https://campustoast.com/wp-content/uploads/2023/01/Photoshop_CS4.pdf)

[https://chouichiryuu.com/wp-content/uploads/2023/01/Adobe-Photoshop-CC-2019-Crack-For-Mac-an](https://chouichiryuu.com/wp-content/uploads/2023/01/Adobe-Photoshop-CC-2019-Crack-For-Mac-and-Windows-2023.pdf) [d-Windows-2023.pdf](https://chouichiryuu.com/wp-content/uploads/2023/01/Adobe-Photoshop-CC-2019-Crack-For-Mac-and-Windows-2023.pdf)

[https://dottoriitaliani.it/ultime-notizie/senza-categoria/adobe-photoshop-2022-download-free-with-reg](https://dottoriitaliani.it/ultime-notizie/senza-categoria/adobe-photoshop-2022-download-free-with-registration-code-2022/) [istration-code-2022/](https://dottoriitaliani.it/ultime-notizie/senza-categoria/adobe-photoshop-2022-download-free-with-registration-code-2022/)

<https://danagroup.in/2023/01/02/cs2-photoshop-key-free-download-free/>

<https://loveourmontclair.com/wp-content/uploads/2023/01/faruhug.pdf>

<https://healthcareconsultings.com/photoshop-2020-version-21-crack-serial-number-64-bits-hot-2022/> <https://www.corsisj2000.it/free-download-adobe-photoshop-5-0-full-version-upd/>

[https://greenguitarguy.com/wp-content/uploads/2023/01/Download\\_Color\\_Efex\\_Pro\\_4\\_Photoshop\\_Cc](https://greenguitarguy.com/wp-content/uploads/2023/01/Download_Color_Efex_Pro_4_Photoshop_Cc_High_Quality.pdf) High Quality.pdf

[https://www.notoriousfugitives.com/wp-content/uploads/2023/01/Ps-Photoshop-Latest-Version-Free-](https://www.notoriousfugitives.com/wp-content/uploads/2023/01/Ps-Photoshop-Latest-Version-Free-Download-WORK.pdf)[Download-WORK.pdf](https://www.notoriousfugitives.com/wp-content/uploads/2023/01/Ps-Photoshop-Latest-Version-Free-Download-WORK.pdf)

<https://expertosbotox.com/wp-content/uploads/2023/01/chermarg.pdf>

<https://ameppa.org/2023/01/02/tinypng-photoshop-plugin-free-download-full/>

[http://kfivehomestead.com/wp-content/uploads/2023/01/Adobe-Photoshop-CC-2019-License-Key-Full-](http://kfivehomestead.com/wp-content/uploads/2023/01/Adobe-Photoshop-CC-2019-License-Key-Full-Torrent-WinMac-2022.pdf)[Torrent-WinMac-2022.pdf](http://kfivehomestead.com/wp-content/uploads/2023/01/Adobe-Photoshop-CC-2019-License-Key-Full-Torrent-WinMac-2022.pdf)

<https://www.textaura.com/wp-content/uploads/2023/01/chiowel.pdf>

[https://broadcastking.com/wp-content/uploads/2023/01/Adobe\\_Photoshop\\_2022.pdf](https://broadcastking.com/wp-content/uploads/2023/01/Adobe_Photoshop_2022.pdf)

[https://www.vertono.com/adobe-photoshop-cc-2019-download-free-keygen-for-mac-and-windows-202](https://www.vertono.com/adobe-photoshop-cc-2019-download-free-keygen-for-mac-and-windows-2023/) [3/](https://www.vertono.com/adobe-photoshop-cc-2019-download-free-keygen-for-mac-and-windows-2023/)

[https://dreamlandit.com/wp-content/uploads/2023/01/Adobe-Photoshop-Cs5-Free-Download-With-Cra](https://dreamlandit.com/wp-content/uploads/2023/01/Adobe-Photoshop-Cs5-Free-Download-With-Crack-PATCHED.pdf) [ck-PATCHED.pdf](https://dreamlandit.com/wp-content/uploads/2023/01/Adobe-Photoshop-Cs5-Free-Download-With-Crack-PATCHED.pdf)

[https://projectiononbuildings.com/wp-content/uploads/2023/01/Photoshop\\_CC\\_2015\\_version\\_18.pdf](https://projectiononbuildings.com/wp-content/uploads/2023/01/Photoshop_CC_2015_version_18.pdf) [https://vendredeslivres.com/wp-content/uploads/2023/01/Photoshop-CC-2018-Download-Keygen-For-](https://vendredeslivres.com/wp-content/uploads/2023/01/Photoshop-CC-2018-Download-Keygen-For-LifeTime-64-Bits-Latest-2022.pdf)[LifeTime-64-Bits-Latest-2022.pdf](https://vendredeslivres.com/wp-content/uploads/2023/01/Photoshop-CC-2018-Download-Keygen-For-LifeTime-64-Bits-Latest-2022.pdf)

<https://bakedenough.com/download-photoshop-cs5-with-product-key-for-pc-2022/>

[https://fiverryourparty.wpcomstaging.com/wp-content/uploads/2023/01/Adobe-Photoshop-Cs5-Me-Fr](https://fiverryourparty.wpcomstaging.com/wp-content/uploads/2023/01/Adobe-Photoshop-Cs5-Me-Free-Download-TOP.pdf) [ee-Download-TOP.pdf](https://fiverryourparty.wpcomstaging.com/wp-content/uploads/2023/01/Adobe-Photoshop-Cs5-Me-Free-Download-TOP.pdf)

[https://bali.live/wp-content/uploads/2023/01/Adobe-Photoshop-2021-Version-2210-Download-free-Lic](https://bali.live/wp-content/uploads/2023/01/Adobe-Photoshop-2021-Version-2210-Download-free-License-Key-64-Bits-2022.pdf) [ense-Key-64-Bits-2022.pdf](https://bali.live/wp-content/uploads/2023/01/Adobe-Photoshop-2021-Version-2210-Download-free-License-Key-64-Bits-2022.pdf)

<https://niceclipart.com/photoshop-cs6-download-free-keygen-for-lifetime-pc-windows-x64-2022/> <http://www.gea-pn.it/wp-content/uploads/2023/01/giaisk.pdf>

[https://jacksonmoe.com/2023/01/02/download-free-photoshop-2022-free-registration-code-serial-key-](https://jacksonmoe.com/2023/01/02/download-free-photoshop-2022-free-registration-code-serial-key-2022/)

[2022/](https://jacksonmoe.com/2023/01/02/download-free-photoshop-2022-free-registration-code-serial-key-2022/)

<https://www.scalping.es/wp-content/uploads/2023/01/eldada.pdf>

[http://www.velocitydatacenter.biz/wp-content/uploads/2023/01/Oil-Paint-Plugin-For-Photoshop-Cc-20](http://www.velocitydatacenter.biz/wp-content/uploads/2023/01/Oil-Paint-Plugin-For-Photoshop-Cc-2020-Free-Download-TOP.pdf) [20-Free-Download-TOP.pdf](http://www.velocitydatacenter.biz/wp-content/uploads/2023/01/Oil-Paint-Plugin-For-Photoshop-Cc-2020-Free-Download-TOP.pdf)

<http://agrit.net/2023/01/knoll-light-factory-for-photoshop-cc-2019-download-portable/>

[https://parshamgamenergy.com/wp-content/uploads/2023/01/Adobe-Photoshop-Cs4-Setup-Free-Dow](https://parshamgamenergy.com/wp-content/uploads/2023/01/Adobe-Photoshop-Cs4-Setup-Free-Download-For-Windows-7-LINK.pdf) [nload-For-Windows-7-LINK.pdf](https://parshamgamenergy.com/wp-content/uploads/2023/01/Adobe-Photoshop-Cs4-Setup-Free-Download-For-Windows-7-LINK.pdf)

[https://groottravel.com/uncategorized/download-free-photoshop-2020-version-21-with-license-key-ful](https://groottravel.com/uncategorized/download-free-photoshop-2020-version-21-with-license-key-full-version-new-2023/) [l-version-new-2023/](https://groottravel.com/uncategorized/download-free-photoshop-2020-version-21-with-license-key-full-version-new-2023/)

[https://endlessorchard.com/wp-content/uploads/2023/01/Adobe-Photoshop-2022-Version-230-Cracke](https://endlessorchard.com/wp-content/uploads/2023/01/Adobe-Photoshop-2022-Version-230-Cracked-Licence-Key-64-Bits-2022.pdf) [d-Licence-Key-64-Bits-2022.pdf](https://endlessorchard.com/wp-content/uploads/2023/01/Adobe-Photoshop-2022-Version-230-Cracked-Licence-Key-64-Bits-2022.pdf)

<https://countrylifecountrywife.com/photoshop-cc-2015-keygen-full-version-activation-latest-2023/> <https://gyllendal.com/wp-content/uploads/2023/01/waksub.pdf>

<http://www.landtitle.info/wp-content/uploads/2023/01/vanenerv.pdf>

[https://wwexllc.com/wp-content/uploads/2023/01/Adobe\\_Photoshop\\_Cs2\\_Download\\_For\\_Pc\\_Free.pdf](https://wwexllc.com/wp-content/uploads/2023/01/Adobe_Photoshop_Cs2_Download_For_Pc_Free.pdf)

While the Photoshop Creative Cloud and Elements Creative Cloud are not natively available at this time, you can still access a pre-release version of the interface, which is pretty darn close to the final release version. And since we are human, we make mistakes. And so it goes that while moving to the new UI, we also added a few oddities of our own. As we create new features and tooling, or address bugs, new problems pop up. As with other creative products, you might find more bugs than you can shake a stick at. By contrast, the Photoshop interface and features are nearly flawless. That may sound too good to be true, but what it means is, we think about Photoshop as a creative platform for the widest array of users like you. So our focus is to continue to make the software more intuitive, reliable, and consistent from one user to the next. We will keep working to get there, refining the interface, adding features, and fixing bugs. Of course, we are continuously improving the camera RAW support and other features, so your experiences will continue to improve. Adobe Photoshop gives you more control to ensure your design looks its absolute best. In recent years Adobe has facilitated the major design process with the introduction of Photoshop and Photoshop CC. Now web designers can easily integrate photo editing into their workflow, helping them to turn their ideas into reality. Photoshop gives them the power to create amazing imagery online and bring it to life.